NEW EDITION

# **PROGRAMMING IN JAVA LABORATORY**

#### (SEMESTER-VI of B.Tech)

As per the curricullam and syllabus

of

# **Bharath Institute of Higher Education & Research**

#### **Programming in Java laboratory**

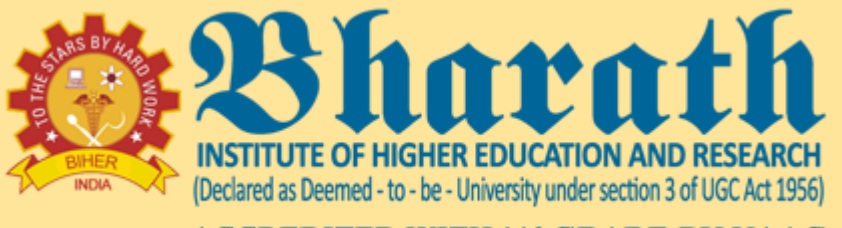

**ACCREDITED WITH 'A' GRADE BY NAAC** 

**PREPARED BY Mr.A V Allin Geo**

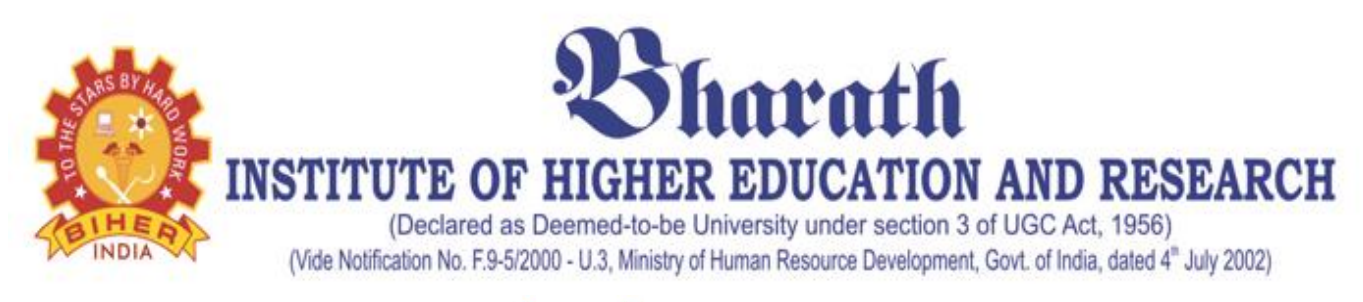

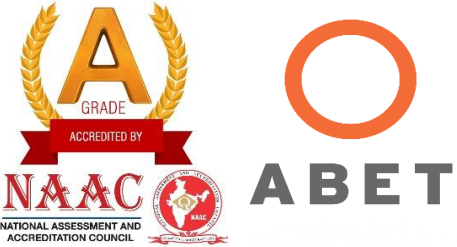

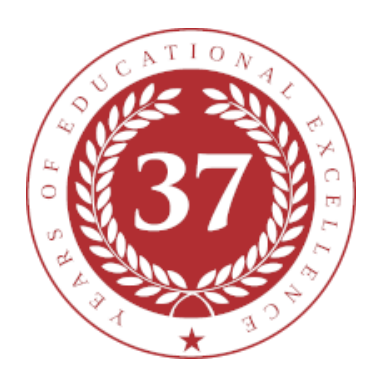

# **SCHOOL OF COMPUTING**

# **DEPARTMENT OF COMPUTER SCIENCE & ENGINEERING**

# **LAB MANUAL**

# **SUBJECT NAME: PROGRAMMING IN JAVA**

# **SUBJECT CODE: BCS6L3**

**Regualtion 2015** *(2015-2016)*

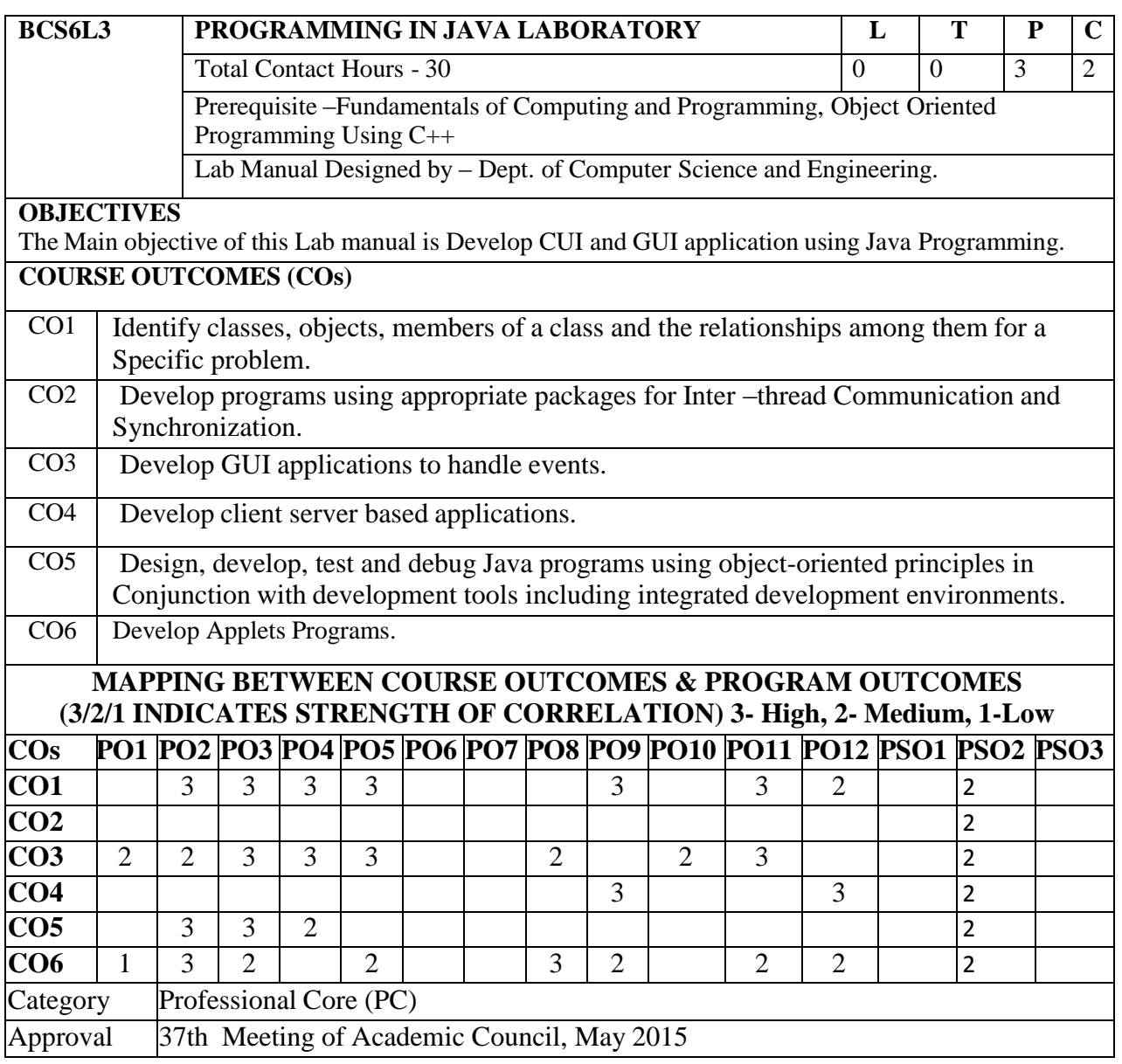

## **JAVA PROGRAMS USING FOLLOWING CONCEPTS**

- 1. Classes& Objects.
- 2. Constructors & Destructors.
- 3. Methods Overloading.
- 4. Inheritance.
- 5. Interface.
- 6. Multithreading.
- 7. Package.
- 8. Creating Java Applets.

#### **PROGRAMMING IN JAVA LABORATORY- BCS6L3**

#### **LIST OF EXPERIMENTS**

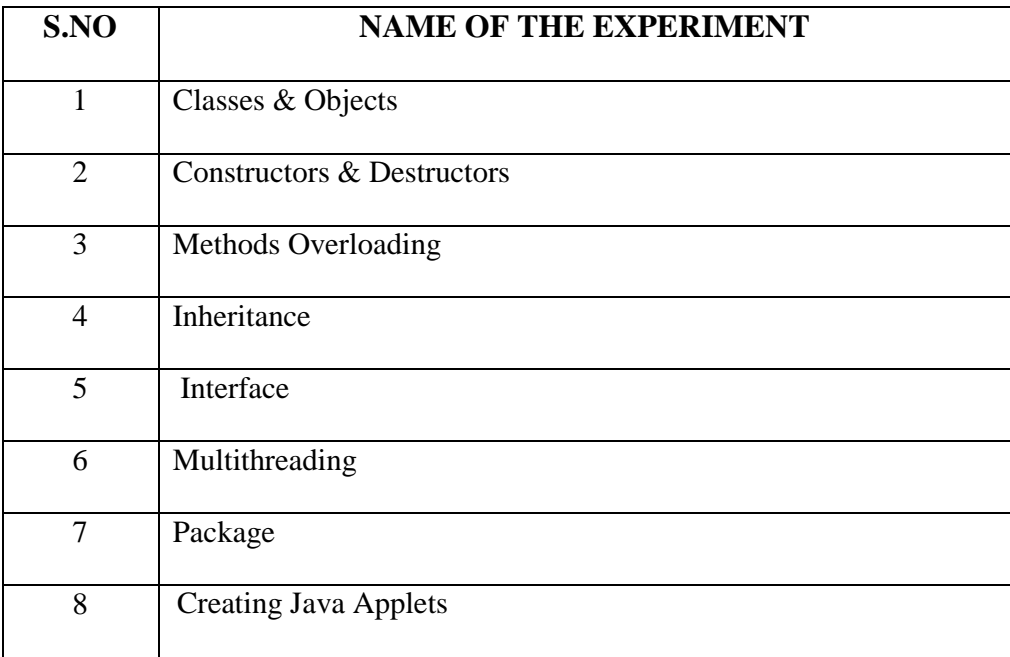

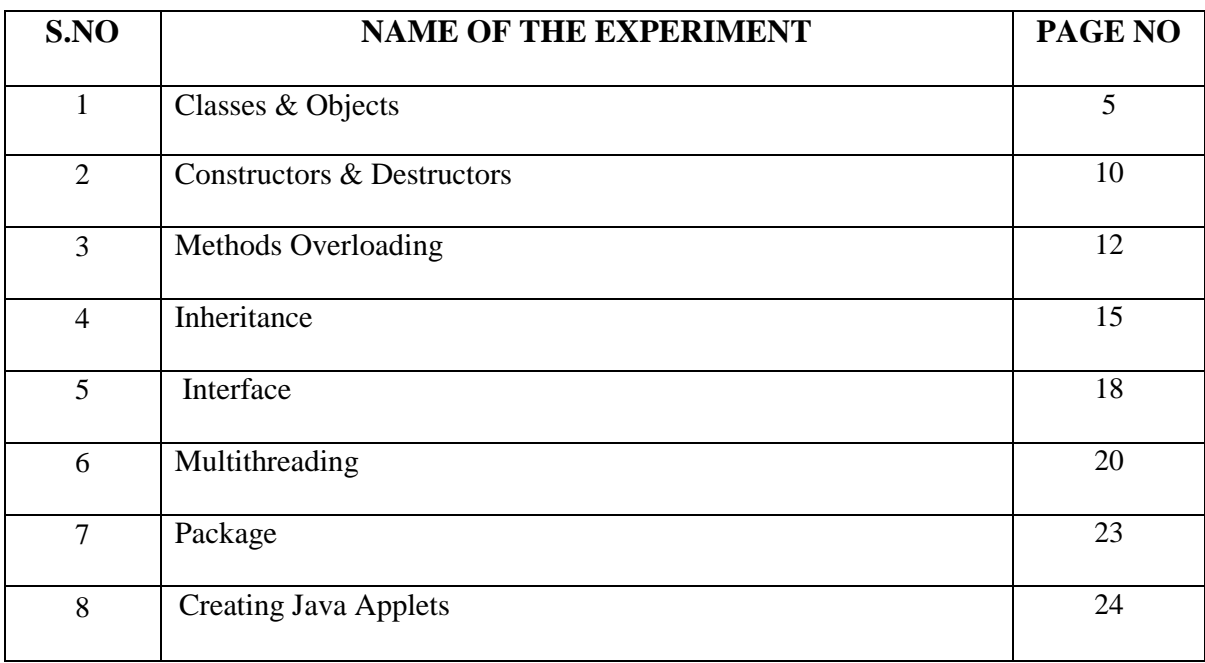

## **CONTENT**

# **EX.No.1 CLASSES AND OBJECTS**

#### **AIM:**

Write a Program in Java to implement the Classes and Objects.

#### **ALGORITHM:**

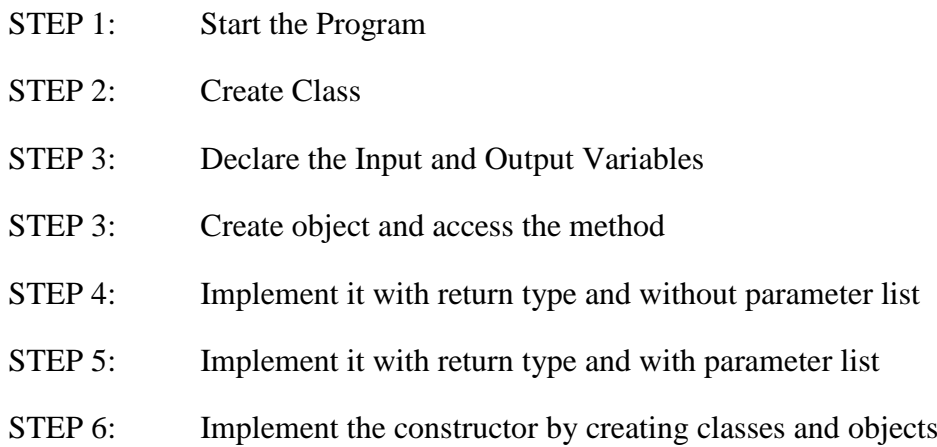

#### **SOURCE CODE:**

```
class Student{ 
int id; 
String name; 
} 
class TestStudent3{ 
public static void main(String args[]){ 
  //Creating objects 
  Student s1=new Student(); 
  Student s2=new Student(); 
  //Initializing objects 
  s1.id=101; 
  s1.name="Sonoo"; 
  s2.id=102; 
  s2.name="Amit"; 
  //Printing data 
  System.out.println(s1.id+" "+s1.name); 
  System.out.println(s2.id+" "+s2.name); 
}
```

```
} 
class Student{ 
int rollno; 
String name; 
void insertRecord(int r, String n){ 
 rollno=r; 
 name=n; 
} 
void displayInformation(){System.out.println(rollno+" "+name);}
} 
class TestStudent4{ 
public static void main(String args[]){ 
  Student s1=new Student(); 
  Student s2=new Student(); 
  s1.insertRecord(111,"Karan"); 
  s2.insertRecord(222,"Aryan"); 
  s1.displayInformation(); 
 s2.displayInformation(); 
} 
}
```
#### **#Creating multiple objects by one type only**

```
//Java Program to illustrate the use of Rectangle class which 
//has length and width data members 
class Rectangle{ 
int length; 
int width; 
void insert(int l,int w){ 
  length=l; 
  width=w; 
} 
void calculateArea(){System.out.println(length*width);} 
} 
class TestRectangle2{ 
public static void main(String args[]){
```

```
7 | P a g e
```

```
 Rectangle r1=new Rectangle(),r2=new Rectangle();//creating two objects 
 r1.insert(11,5); 
r2.insert(3,15);
 r1.calculateArea(); 
 r2.calculateArea(); 
}
```
#### **OUTPUT:**

}

101 Sonoo 102 Amit 111 Karan 222 Aryan

55 45

//Java Program to demonstrate the working of a banking-system

//where we deposit and withdraw amount from our account.

//Creating an Account class which has deposit() and withdraw() methods

**class** Account{

**int** acc\_no;

String name;

**float** amount;

//Method to initialize object

**void** insert(**int** a,String n,**float** amt){

acc\_no=a;

name=n;

amount=amt;

}

**8 |** P a g e

```
//deposit method 
void deposit(float amt){ 
amount=amount+amt; 
System.out.println(amt+" deposited"); 
} 
//withdraw method 
void withdraw(float amt){ 
if(amount<amt){
System.out.println("Insufficient Balance"); 
}else{ 
amount=amount-amt; 
System.out.println(amt+" withdrawn"); 
} 
} 
//method to check the balance of the account 
void checkBalance(){System.out.println("Balance is: "+amount);}
//method to display the values of an object 
void display(){System.out.println(acc_no+" "+name+" "+amount);}
} 
//Creating a test class to deposit and withdraw amount 
class TestAccount{ 
public static void main(String[] args){ 
Account a1=new Account(); 
a1.insert(832345,"Ankit",1000); 
a1.display(); 
a1.checkBalance(); 
a1.deposit(40000); 
a1.checkBalance(); 
a1.withdraw(15000); 
a1.checkBalance(); 
}} 
832345 Ankit 1000.0
Balance is: 1000.0
40000.0 deposited
Balance is: 41000.0
15000.0 withdrawn
```

```
9 | P a g e
```
Balance is: 26000.0

#### **RESULT:**

Thus the Java program to implement classes and objects was written, executed and the output was verified successfully.

# **EX.No.2 CONSTRUCTORS & DESTRUCTORS**

#### **AIM:**

To write a program in java with Constructors and destructors

#### **ALGORITHM:**

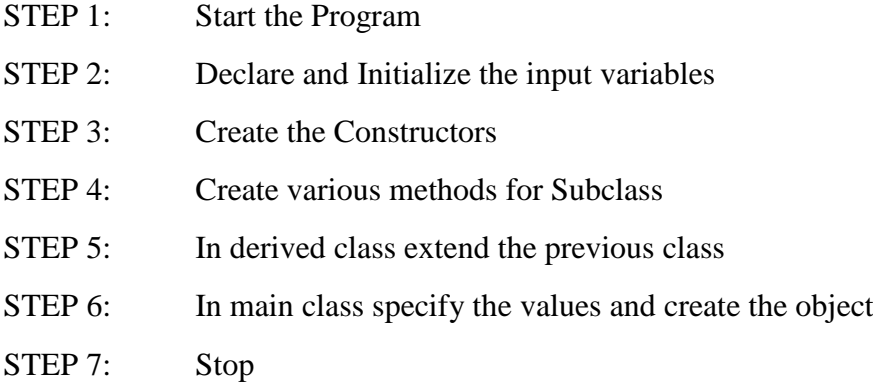

#### **SOURCE CODE:**

// import java.io.\*;

class Geek

{

int num;

String name;

// this would be invoked while an

### object

// of that class is created.

Geek()

{

 System.out.println("Constructor called");

```
 } 
} 
class GFG
```
{

```
 public static void main (String[] 
args)
```
{

```
 // this would invoke default
```
constructor.

Geek geek $1 = new Geek$ );

// Default constructor provides

the default

// values to the object like 0, null

System.out.println(geek1.name);

System.out.println(geek1.num);

```
 }
```
}

**OUTPUT:**

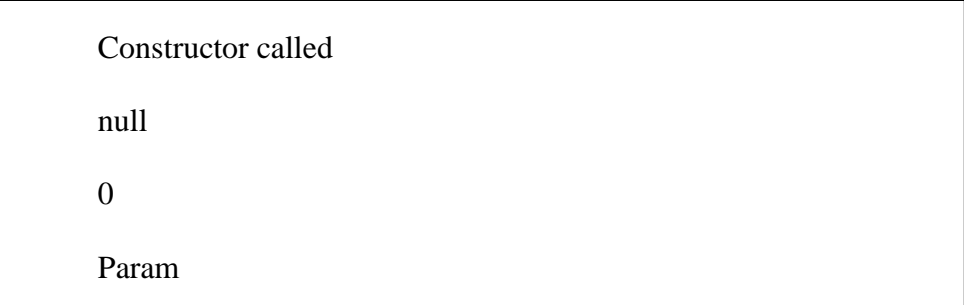

#### **RESULT:**

Thus the program in java with Constructors and destructors is executed successfully and the output is verified

# **EX.No.3 METHOD OVERLOADING**

#### **AIM:**

To write a program in java to implement method overloading

#### **ALGORITHM:**

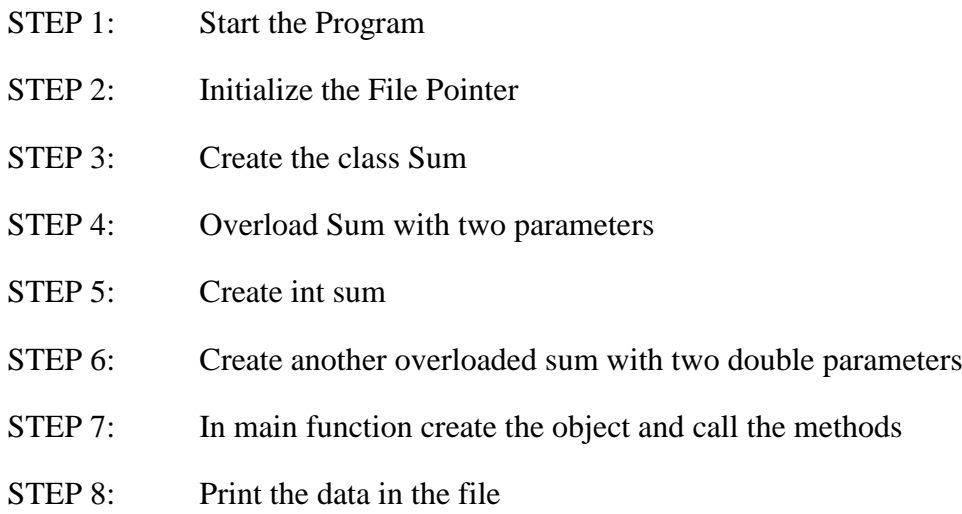

#### **SOURCE CODE:**

// Java program to demonstrate working of method // overloading in Java.

public class Sum {

// Overloaded sum(). This sum takes two int parameters public int sum(int x, int y) { return  $(x + y)$ ; }

// Overloaded sum(). This sum takes three int parameters public int sum(int x, int y, int z)

```
{ 
        return (x + y + z);
}
```
// Overloaded sum(). This sum takes two double parameters public double sum(double x, double y) { return  $(x + y)$ ;

```
13 | P a g e
```
}

```
// Driver code 
 public static void main(String args[]) 
 { 
         Sum s = new Sum();System.out.println(s.sum(10, 20)); 
         System.out.println(s.sum(10, 20, 30)); 
         System.out.println(s.sum(10.5, 20.5)); 
 } 
}
```
#### **OUTPUT:**

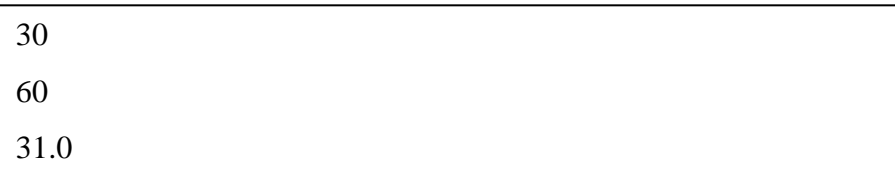

```
#Adding Numbers
```

```
static int plusMethodInt(int x, int y) {
```

```
return x + y;
```

```
}
```

```
static double plusMethodDouble(double x, double y) {
```
return  $x + y$ ;

```
}
```

```
public static void main(String[] args) {
```

```
int myNum1 = plusMethodInt(8, 5);
```
double myNum2 = plusMethodDouble(4.3, 6.26);

```
 System.out.println("int: " + myNum1);
```

```
 System.out.println("double: " + myNum2);
```

```
}
```
#### **OUTPUT:**

int: 13

double: 10.559999999999999

### **RESULT:**

Thus the Java program to implement method overloading and the output was verified successfully.

#### **EX. No.4 INHERITANCE**

#### **AIM:**

To write a program in Java to implement Inheritance.

#### **ALGORITHM:**

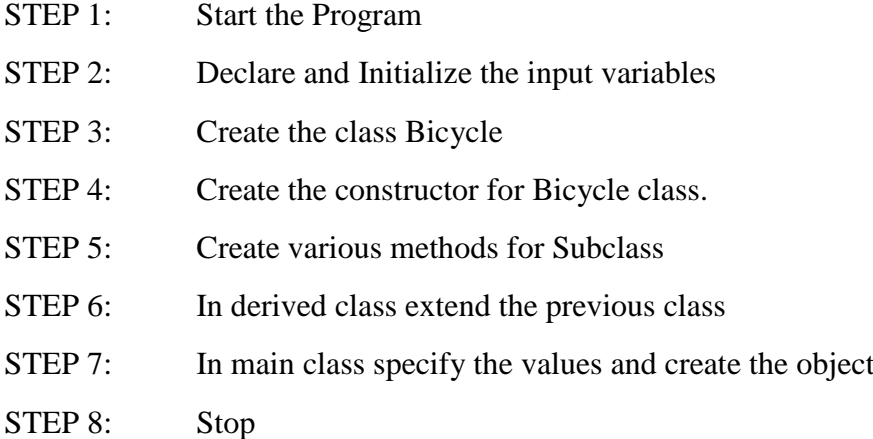

#### **SOURCE CODE:**

```
class Bicycle {
   // the Bicycle class has two fields
   public int gear;
   public int speed;
```

```
 // the Bicycle class has one constructor
 public Bicycle(int gear, int speed)
 {
  this.gear = gear;
  this.speed = speed;
 }
\prime\prime the Bicycle class has three methods
 public void applyBrake(int decrement)
 {
   speed -= decrement;
 }
 public void speedUp(int increment)
 {
  speed += increment; }
 // toString() method to print info of Bicycle
```

```
 public String toString()
   {
 return ("No of gears are " + gear + "\pi"
           + "speed of bicycle is " + speed);
   }
}
```

```
// derived class
class MountainBike extends Bicycle {
```
 // the MountainBike subclass adds one more field public int seatHeight;

```
 // the MountainBike subclass has one constructor
   public MountainBike(int gear, int speed,
                int startHeight)
   {
      // invoking base-class(Bicycle) constructor
      super(gear, speed);
     seatHeight = startHeight; }
   // the MountainBike subclass adds one more method
   public void setHeight(int newValue)
\{seatHeight = newValue; }
   // overriding toString() method
   // of Bicycle to print more info
   @Override public String toString()
   {
     return (super.toString() + "\nseat height is "
           + seatHeight);
   }
}
// driver class
public class Test {
   public static void main(String args[])
\left\{\right\}MountainBike mb = new MountainBike(3, 100, 25);
      System.out.println(mb.toString());
   }
}
```
# **Output**

No of gears are 3 Speed of bicycle is 100 Seat height is 25

## **Result:**

Thus the program in java to implement Inheritance is executed successfully and the output is verified.

#### **EX.No.5 INTERFACE**

#### **AIM:**

To write a program in Java to implement Interface

#### **ALGORITHM:**

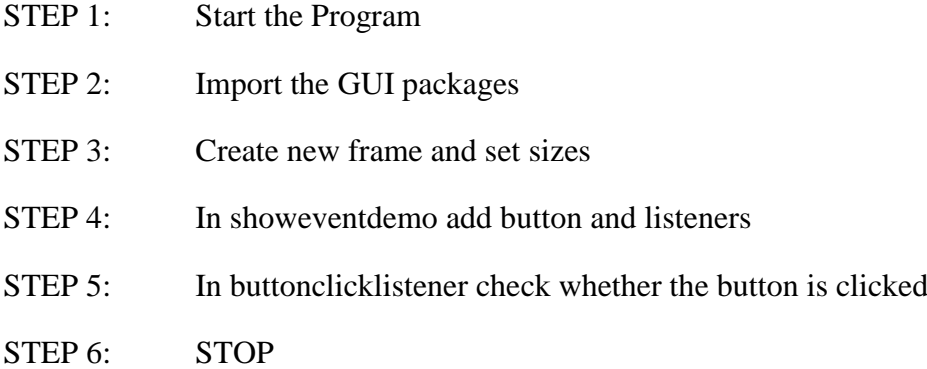

#### **SOURCE CODE**

import java.io.\*;

// A simple interface

interface In1

#### {

// public, static and final

final int  $a = 10$ ;

// public and abstract

void display();

```
}
```
 // A class that implements the interface. class TestClass implements In1

{

// Implementing the capabilities of

// interface.

**19 |** P a g e

```
 public void display() 
   { 
      System.out.println("Geek"); 
   } 
   // Driver Code 
   public static void main (String[] args) 
   { 
     TestClass t = new TestClass();
      t.display(); 
      System.out.println(a); 
   } 
}
```
### **RESULT:**

Thus the program in java to implement Interface is executed successfully and the output is verified

#### **EX. No. 6 MULTI THREADING**

#### **AIM:**

To write a Program in Java to implement Multi Thread.

#### **ALGORITHM**:

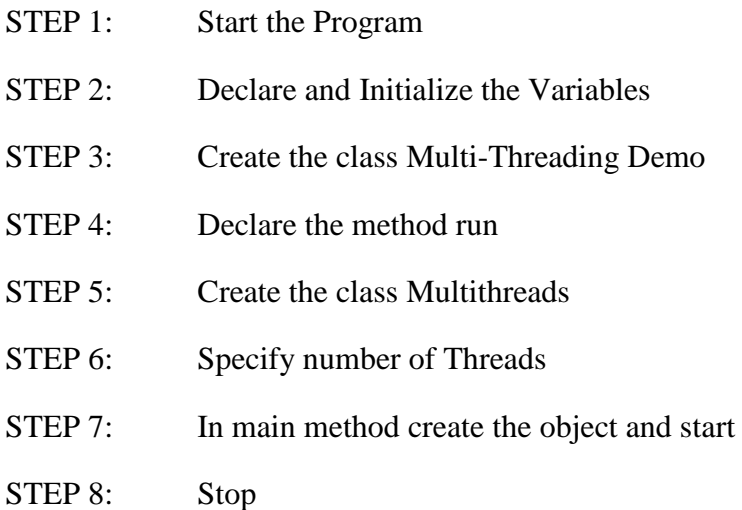

#### **SOURCE CODE:**

// Java code for thread creation by extending

```
// the Thread class
```

```
class MultithreadingDemo extends Thread {
```

```
public void run()
```
{

#### try {

// Displaying the thread that is running

System.out.println(

"Thread " + Thread.currentThread().getId()

 $+$  " is running");

### }

```
catch (Exception e) {
```
// Throwing an exception

```
System.out.println("Exception is caught");
               }
       }
}
// Main Class
public class Multithread {
       public static void main(String[] args)
       {
               int n = 8; // Number of threads
               for (int i = 0; i < n; i++) {
                      MultithreadingDemo object
                              = new MultithreadingDemo();
                      object.start();
               }
```

```
}
```
#### **OUTPUT:**

}

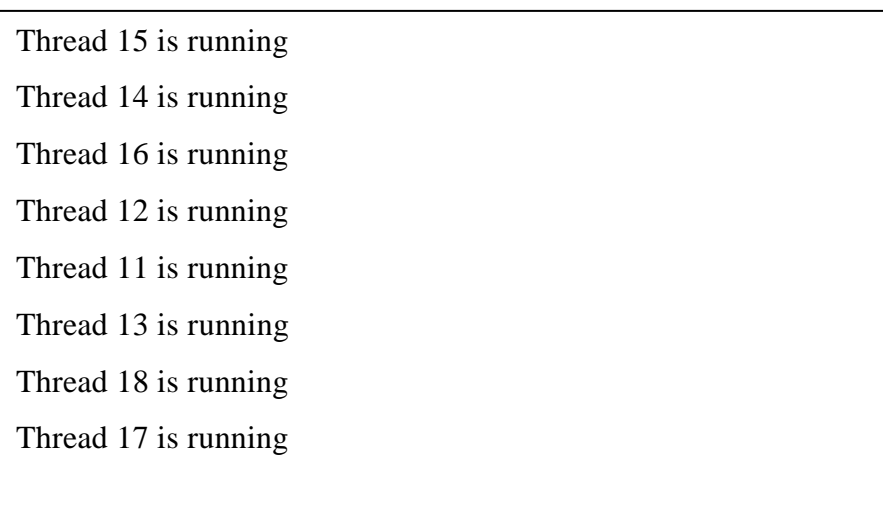

```
// Java code for thread creation by implementing
// the Runnable Interface
class MultithreadingDemo implements Runnable {
 public void run()
 {
         try {
                // Displaying the thread that is running
                System.out.println(
                        "Thread " + Thread.currentThread().getId()
                       + " is running");
         }
         catch (Exception e) {
                // Throwing an exception
                System.out.println("Exception is caught");
         }
 }
}
// Main Class
class Multithread {
 public static void main(String[] args)
 {
         int n = 8; // Number of threads
         for (int i = 0; i < n; i++) {
                Thread object
                       = new Thread (new Multithreading Demo());
                object.start ();
         }
 }}
```
#### **OUTPUT:**

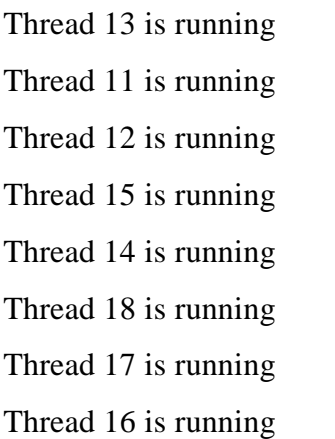

#### **RESULT:**

Thus the Java program using Thread class and runnable interface for implementing Thread was written, executed and the output was verified successfully.

**23 |** P a g e

**EX. No. 7 PACKAGES**

#### **AIM:**

To write a program in Java to implement Packages

#### **ALGORITHM:**

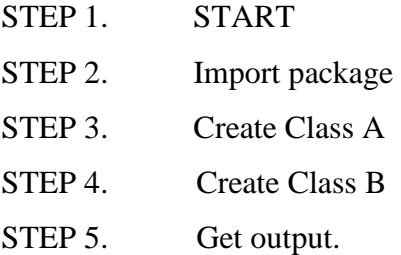

#### **SOURCE CODE:**

```
package pack; 
public class A { 
   public void msg() {
      System.out.println("Hello");
    } 
} 
//save by B.java 
package mypack; 
class B { 
   public static void main(String args[]) { 
     pack.A obj = new pack.A); //using fully qualified name
      obj.msg(); 
   } 
}
```
#### **Output**

Hello

#### **Result:**

Thus the program in java to implement Packages is executed successfully and the output is verified

#### **EX. No. 8 CREATING JAVA APPLETS**

#### **AIM:**

To write a program in java to create Java Applets

#### **ALGORITHM:**

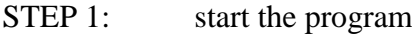

- STEP2: Import applet
- STEP3: Import graphics
- STEP 4: Add labels
- STEP 5: STOP

#### **SOURCE CODE:**

import java.applet.Applet;

import java.awt.Graphics;

```
 /*
```
<applet code="HelloWorld" width=200 height=60>

</applet>

\*/

// HelloWorld class extends Applet

public class HelloWorld extends Applet

#### {

```
 // Overriding paint() method
```
@Override

public void paint(Graphics g)

```
 {
```
g.drawString("Hello World", 20, 20);

```
 }
```

```
 }
```
#### **Output**

appletviewer

HelloWorld

#### **RESULT:**

Thus the program in Java to create Java Applets is executed successfully and the output is verified